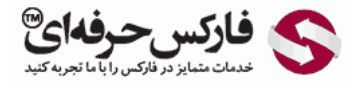

# انواع معام䂤ت باینری آپشن قرارداد اختیار

# آپشن قرارداد اختیار

#### \*\*\*\*\*

در جلسه هفتاد و یکم در مورد انواع مختلف معاملات باینری آپشن قرارداد اختيار توضيح ميدیم.

مهم ترین عامل در تعیین میزان پرداختی بروکر نوع باینری آپشنی هستش که فرد استفاده میکنه. مثالی که در بخش دیدین نوعی از معاملات خرید و فروش یا Up Down گفته میشد که ساده ترین نوع این معاملات هستش که معمولا رقم پرداختی بروکرها روک اون 65 تا 85 درصد هست در حال که انواع پیچیده تر دیگه ای وجود داره مانند تاچ و رنج که در اون رقم های بيشتری پرداخت ميشه بخاطر [پيچيدگی](http://pforex.com/fa/forex-tutorials/school/%D8%AE%D8%B7%D9%88%D8%B7-%D8%B1%D9%88%D9%86%D8%AF-%D9%85%D9%82%D8%A7%D9%88%D9%85%D8%AA-%D9%81%D8%A7%D8%B1%DA%A9%D8%B3/#range) که در اونها هست و اينکه پيش بينی اونها سخت تره بسته به [استفاده](http://redirect.disqus.com/url?url=https%3A%2F%2Fpforex.com%2Ffa%2Fforex-tutorials%2Fschool%2F%25da%2586%25d9%2586%25da%25af%25d8%25a7%25d9%2584-%25d8%25a7%25d9%2586%25d8%25af%25d8%25b1%25d9%2588-%25d9%2585%25d9%2588%25d8%25a7%25d8%25b1%25d8%25af-%25d9%2585%25d8%25b1%25d8%25af%25d9%2588%25d8%25af%25db%258c-%25da%2586%25d9%2586%25da%25af%25d8%25a7%25d9%2584-%25da%25a9%25d9%2588%25da%2586%25da%25a9%2F%3Aj14F1CXGOUCkG5QGLxzK4gSCYXA&imp=4tmhckf1ub5b0b&prev_imp=4tmhh233ho81na&forum_id=3459065&forum=pforex&thread_id=3582526795&major_version=metadata&user_id=144576571&thread=3530263608&zone=thread&area=discovery) شما بروکر بين 200 تا 400 درصد [پرداخت](http://redirect.disqus.com/url?url=https%3A%2F%2Fpforex.com%2Ffa%2Fforex-tutorials%2Fvideos%2F%25d8%25b3%25db%258c%25da%25af%25d9%2586%25d8%25a7%25d9%2584-%25d9%2585%25d8%25b9%25d8%25a7%25d9%2585%25d9%2584%25d8%25a7%25d8%25aa%25db%258c-%25da%2586%25d9%2586%25da%25af%25d8%25a7%25d9%2584-%25d8%25a7%25d9%2586%25d8%25af%25d8%25b1%25d9%2588%2F%3A6cjUp1eV8ayaNLW-oxREztPAf8E&imp=4tmhckf1ub5b0b&prev_imp=4tmhh233ho81na&forum_id=3459065&forum=pforex&thread_id=3582526795&major_version=metadata&user_id=144576571&thread=3522642430&zone=thread&area=discovery) ميکنه حتی در بعضی بروکرها تا 750 درصد هم پرداخت انجام مي[شه.](http://redirect.disqus.com/url?url=http%3A%2F%2Fpforex.com%2Ffa%2Fforex-tutorials%2Fschool%2F%25d8%25a7%25d9%2584%25da%25af%25d9%2588%25db%258c-%25d9%25be%25d8%25b1%25da%2586%25d9%2585-%25d8%25af%25d8%25b1-%25d9%2581%25d8%25a7%25d8%25b1%25da%25a9%25d8%25b3%2F%3A9xd6v7gLae3g2kg0G0amJG1-3GM&imp=4tmhckf1ub5b0b&prev_imp=4tmhh233ho81na&forum_id=3459065&forum=pforex&thread_id=3582526795&major_version=metadata&user_id=144576571&thread=3526943902&zone=thread&area=discovery)

> آموزش فارکس جلسه هفتاد و یکم انواع مختلف معاملات باينرى أيشن

- د مهمترین عامل در تعیین میزان پرداختی بروکر، نوع باینری آپشن در معامله می باشد.
- . مثالی که در بخش قبل دیدیم نوعی از خرید/فروش "Up/Down" بود که ساده ترین در نوع خودش است. رقم پر داختی توسط بروکر می تواند بین 65% تا 85% باشد.
- ﴿ در حالي که انواع پيچيده ديگر ي مانند "Touch and Range" نيز وجود دارد که استفاده از آن باعث بالا رفتن رقم پرداختی می شود، اما کار با آن سختتر می باشد. بسته به استفاده شما بروكر بين 200% تا 400% را پرداخت مى كند كه حتى تا 750% نيز بالا مى رود.

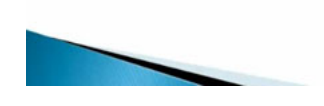

## Up Down پائین و 䂤삂耀با

آپ داون که با نام های دیگه ای مثل High Low, Above Below, Over Under شناخته ميشه که بالا و پایین هستش که رایج ترین و معمول ترین نوع معامله هستش معامله گران با انجام Call by Call در صورت پيش بينی صعود قيمت به بالای هدف قيمت یه مشخص تا زمن تاریخ انقضا یا یا با انجام Put by Pu در صورت پيش بينی نزول قيمت به زیر هدف قيمت تا قبل از زمان انقضا ميتونن این کار رو انجام بدن و به راحتی معاملات خودشون رو ثبت کنن.

در بخش قبل مثالی رو در این زمينه زدیم و در مورد سود و زیان اون توضيحات کاملی رو دادیم اینجا به یه موضوعی اشاره ميکنيم که Call by و Put by هست این by که اینجا ذکر شده به معنای عمل Buy نيست. ما کلا در باينری آپشن ها زمانی که ميخوايم اقدام به خريد يا فروش بکنيم کال يا [پوت](http://pforex.com/fa/forex-tutorials/school/%D8%A2%D9%BE%D8%B4%D9%86-%D9%81%D8%A7%D8%B1%DA%A9%D8%B3-%D8%A2%D9%85%D9%88%D8%B2%D8%B4-24-%D8%A2%D9%BE%D8%B4%D9%86/) رو انتخاب ميکنيم و بعد رو دکمه Buy کليک ميکنيم.

> آموزش فارکس جلسه هفتاد و یکم انواع مختلف معاملات باينرى أيشن

- $Up/Down \rightarrow$
- . به نامهای دیگری مانند : Above/Below ‹High/Low › و Over/Under نیز شناخته می شود. این معمولترین و رایجترین راه معامله می باشد.
- . معامله گران با انجام Call" یا "Buy Call" ، در صورت پیش بینی صعود قیمت به بالای هدف قيمت تا قبل از زمان انقضا، و يا با انجام Put يا "Buy Put" ، در صورت پيش بيني نزول قیمت به زیر هدف قیمت تا قبل از زمان انقضا، به راحتی معاملات خود را انجام می دهند ٍدر بخش قبل مثالی از آن را دیدیم. راحتی این معامله باعث کم بودن پرداخت بروکر می
- ﴿ این نوع از معامله می تواند دار ای زمان انقضا یک روزه تا یک ساعتهٌ داشته باشد، حتی در تحدادی بر وکر این زمان به چندین ثانیه هم برسد. این شر ایط باعث می شود که سود زیادی عاید شما شّود یا تمامی پول خود را از دست بدهید، پس بهتر است مدیریت ریسک خوبی داشته

پس Call عمل خرید و پوت هم عمل فروش هستش. این نوع از معاملات میتونن دارای زمان انقضای یک روزه تا چند ساعته باشن حتی در تعدادی از این بروکرها هستن که<br>این مورد تا چند ثانیه هم میتونه زمان داشته باشه که در این شرایط که با میت بهتره [مدیریت](http://pforex.com/fa/forex-tutorials/school/%D9%85%D8%AF%DB%8C%D8%B1%DB%8C%D8%AA-%D8%B3%D8%B1%D9%85%D8%A7%DB%8C%D9%87-%D9%85%D8%AF%DB%8C%D8%B1%DB%8C%D8%AA-%D8%B1%DB%8C%D8%B3%DA%A9/) ریسک درستی رو داشته باشيم تا بتونيم از اونا استفاده کنيم.

#### معام䂤ت لمس Option Touch

مواردی که ميتونيم استفاده کنيم در معاملات باینری آپشن Option Touch معاملات لمس یا عدم لمس قيمت هستش Touch One معاملات لمس قيمت هست در این نوع از معاملات لازم نيست که حتما قيمت بالا یا زیر قيمت مشخص شده تا پایان زمان انقضا بسته شه بلکه قيمت حتی اگر قبل از تاریخ انقضای مورد نظر به هدف قيمتی برسه و اون رو لمس کنه معامله با سود بسته شده واسه همين هم به اون معاملات Touch یا لمسی ميگن همين که قيمت به اون محدوده مورد نظر یا به اون قيمت مورد نظر برسه ما سود رو کسب ميکنيم.

- آموزش فارکس جلسه هفتاد و یکم انواع مختلف معاملات باينرى آيشن
- ( Touch Options معاملات لمس يا عدم لمس قيمت
	- ♦ One Touch معامله لمس قيمت
- و در این نوع از معامله لازم نیست که حتما قیمت بالای یا زیر هدف قیمت با پایان یافتن زمان انقضا بسته شود بلكه قيمت حتى اگر تا قبل از زمان انقضا يكبار هم به هدف قيمتى رسيد ،<br>معامله سود خواهد داشت. <sup>ها</sup>

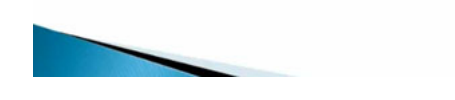

#### عدم لمس قیمت Touch No

معاملات نو تاچ رو داریم یا عدم لمس قيمت در این حالت لازمه قيمت حتی یکبار هم تا پایان زمان انقضا به هدف قيمتی نرسه تا ما معاملمون رو با سود بتونيم ببندیم معاملات Touch در زمانهای خاصی از روز قابل استفاده هست در حالی که بعضی از بروکرها در آخر هفته هم این معاملات رو انجام ميدن یعنی در روزهای تعطيل شنبه و یکشنبه هم میشه این معاملات رو انجام داد و سودهایی بین 250 تا 400 درصد رو به ما پیشنهاد میدن مثلا EUR/USD در روز جمعه 1.31 بسته میشه در اخر هفته بروکر Call یا خرید رو روی قيمت 1.3150 به ما پيشنهاد ميکنه.

اگر حتی یکبار به اون قيمت تا پایان زمان انتظار برسه یا برای Sell روی 1.2950 به ما پيشنهاد فروش ميده که اگر به اون قيمت برسه یعنی Touch کنه اون قيمت رو ما بردمون رو انجام ميديم این بسته به زمانهایی هستش که انتخاب ميکنين یعنی قيمت در روز دوشنبه به این قيمت به اینکه ممکنه تا اخر هفته هم تعيين کنيم به یه قيمتی برسه یا به یه قيمتی نرسه و بسته به اون پيش بينی که ميکنيم 250 تا 400 درصد رو کسب کنيم شما تصميم به خرید گرفتين طبق پيش بينی شما USD/EUR تا قبل از به پایان رسیدن زمان انقضا به 1.3160 میرسه در صورتی که شما گفته بودین که به 1.3050 در این [منطقه](http://pforex.com/fa/forex-tutorials/school/%D8%AE%D8%B7%D9%88%D8%B7-%D8%B1%D9%88%D9%86%D8%AF-%D9%85%D9%82%D8%A7%D9%88%D9%85%D8%AA-%D9%81%D8%A7%D8%B1%DA%A9%D8%B3/) بسته شه یعنی یه حرکت سنگینی انجام داده ولی لازم نبوده تا اون قيمت بره همين که به 3150 ميرسيده کافی بوده به همين دليل حتی اگر قيمت پايين تر هم بسته شه نسبت به 3160 و حتی 3150 چون عدد مورد نظر رو یعنی بالاتر از 1.3150 که عدد 1.3160 بوده رو لمس کرده شما بردید و مبلغ رو بعنوان سود دریافت ميکنين.

در مقابل اون دسته از معامله گرانی که رو همین قیمت No Touch رو زده بودن یعنی قا 1.3150 رو لمس نمیکنه مبلغ معاملاتی از حسابشون کسر شده و ضرر کردن معاملات Touch در بازارهایی که نوسانات شدید داره بسیار مناسب هست و در حالی که معاملات No Touch برای بازارهای بازارهای Rage مناسب خواهد بود نوع دیگه هم هستش که Touch No Double و Touch Double هست همانند Touch و Touch No ميبایست این سری دو هدف قيمتی رو لمس کنه یا اینکه دو هدف قيمتی رو لمس نکنه تا شرایط بر قرار نشه که بروکرهای کمی این مدل رو ارائه ميدن.

> آموزش فارکس جلسه هفتاد و یکم انواع مختلف معاملات باينرى آيشن

- ط No Touch عنم لمس قيمت
- « در این حالت لازم است که قیمت حتی یکبار هم تا پایان زمان انقضا به هدف قیمتی نرسد تا معامله به سود برسد.
- و معاملات Touch در زمانهای خاصبی از روز قابل معامله خواهند بود در حالی که بعضی از بروکر ها در آخر هفته نیز این معامله راّ ارانه می دهند که دارای 250% تا 400% رقم پر داختی هستند.
- ﴿ برای مثال EUR/USD در روز جمعه در قیمت 1.3100 بسته شده است در آخر هفته بروکر Call یا خرید روی قیمت هدف 1.3150 را به شما پیشنهاد می دهد که اگر حتی یکبار به آن هدف قیمت تا قبل از پایان زمان انقضا رسید شما سود خواهید کرد، یا روی 1.2950 به شما Put یا فروش را پیشنهاد میکند که به همان صورت اگر به این قیمت هدف رسید معامله شما سود خواهد داد.

# آپشن رنج Option Range

نوع بعدی Option Range هست برای بازارهای رنج خوبه در این نوع از معاملات قيمت ميبایست بين دو محدود بازی کنه یعنی یه قيمت سقف داره یه قيمت کف داره که به هيچ کدوم از این دو قيمت نبايد برسه در واقع تا پایان زمان انقضا نباید به قيباس و بایین برسه و ميباست بين این محدوده حرکت کنه تا زمان انقضا فرا برسه تا ما بتونيم سود کنيم.

## خارج از محدوده Range of Out

در مقابل بعضی بروکرها معاملات Range of Out یعنی بيرون محدوده رو ميدن که برای حالت های خوبی که بازار حرکت های شدیدی داره یعنی داخل اون محدوده بسته نشه و حتما بيرون محدوده سقف و کف مورد نظر بسته شه تا معامله ما با سود بسته شه. برای مثال USD/EUR در قيمت 1.3300 هست و تا دقایقی دیگه بانک مرکزی اتحادیه اروپا ميزان سود بانکيش رو ميخواد اعلام کنه بروکر شما محدوده 1.3260 و 1.3340 رو با تاریخ انقضای یک ساعته پيشنهاد کردیم یعنی 40 پيپ پایين و 40 پيپ بالا رو پیشنهاد کردیم. شما فکر میکنین که اعلام تصمیمات جدید روی سود بانکی توسط بانک مرکزی اتحادیه اروپا تاثیر خاصی رو بازار نخواهد داشت. پس از این رنج داخل محدوده استفاده ميکنيم.

> آموزش فارکس جلسه هفتاد و یکم انواع مختلف معاملات باينرى أيشن

- د شما تصميم به خريد گرفته ايد، و طبق پيش بيني شما EUR/USD تا قبل از به پايان رسيدن زمان انقصاً به 1.3160 رسید و روی 1.3050 بسته شد. به دلیل اینکه تا قبل از پایان یافتن<br>زمان انقصاً به 1.3160 رسید و روی 1.3050 بسته شد. به دلیل اینکه تا قبل از پایان یافتن نشود.
- . در مقابل آن دسته از معامله گرانی که روی همان قیمت معامله No-Touch خود را انجام دادند تمام مبلغ معامله خود را از دست دادند و معامله آن ها با ضرر همراه بود.
- . معملات Touch در بازار هایی که با نوسانات شدید همراه است همخوانی دارد در حالی که No-Touch برای بازار های با ثبات بسیار خوب است.

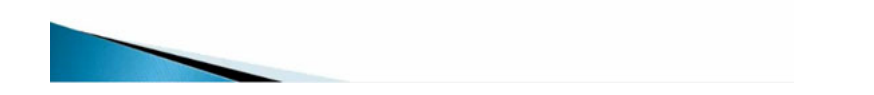

اگر هم پيش بينيتون اينه که ممکنه حرکت شديدی رو داشته باشه ميتونين از Out of Range استفاده کنين که بيرون اون محدوده بسته ميشه معمولا اين نوع معاملات بالاترین رقم پرداختی بروکرها رو دارن که بین 200 تا 750 درصده که این نوع معاملات برای بازارهای با ثبات و با نوسان کم بسیار مناسبه یا Out of Range برای بازارهایی که حرکت های شدیدی رو دارن که خارج این کانال یا این محدوده بسته میشه و تعداد کمی از بروکرها پیشنهاد محدوده ای رو میکنن که بسیار بالاتر یا پایین تر اقیمت کنونی باشه.

برای [مشاهده](http://pforex.com/fa/forex-tutorials/videos/%D8%A7%D9%86%D9%88%D8%A7%D8%B9-%D9%85%D8%AE%D8%AA%D9%84%D9%81-%D9%85%D8%B9%D8%A7%D9%85%D9%84%D8%A7%D8%AA-%D8%A8%D8%A7%DB%8C%D9%86%D8%B1%DB%8C-%D8%A2%D9%BE%D8%B4%D9%86/) و یا دانلود فیلم آموزش بورس فارسی و دیدن متن کامل انواع مختلف معاملات باینری آپشن در مدرسه فارکس به فیلم آموزشی 田 انواع مختلف معاملات باینری آپشن مراجعه کنيد.